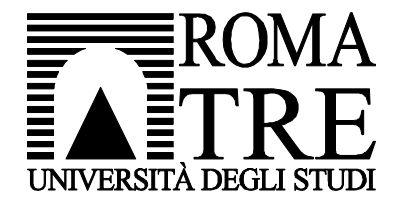

Università degli Studi Roma Tre Dipartimento di Informatica e Automazione Computer Networks Research Group

### netkit lab

#### bgp: stub-as

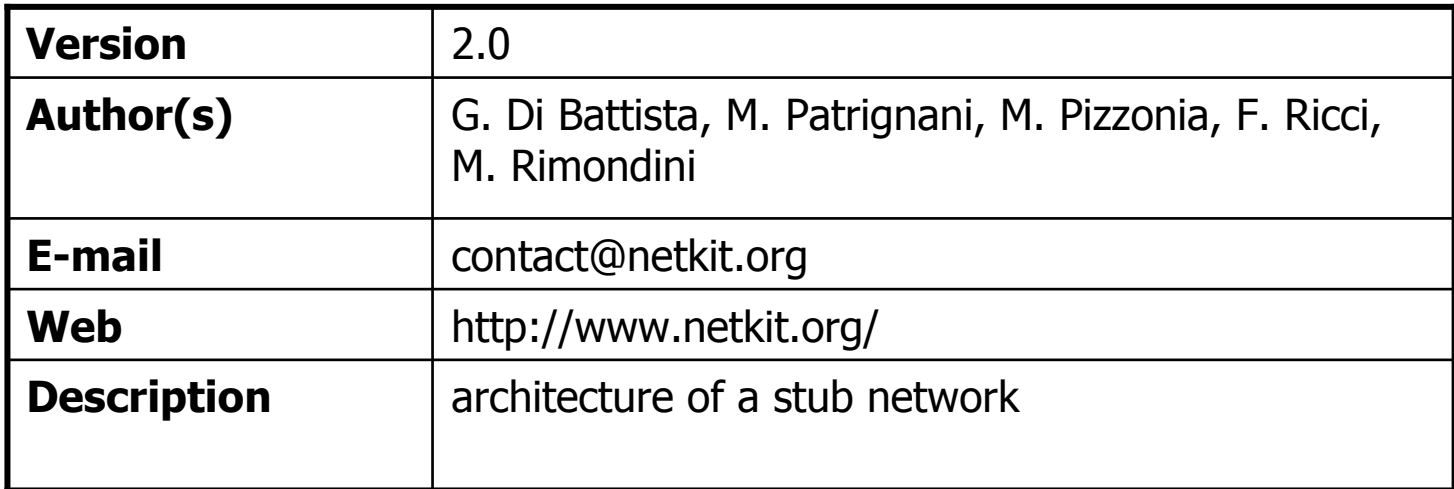

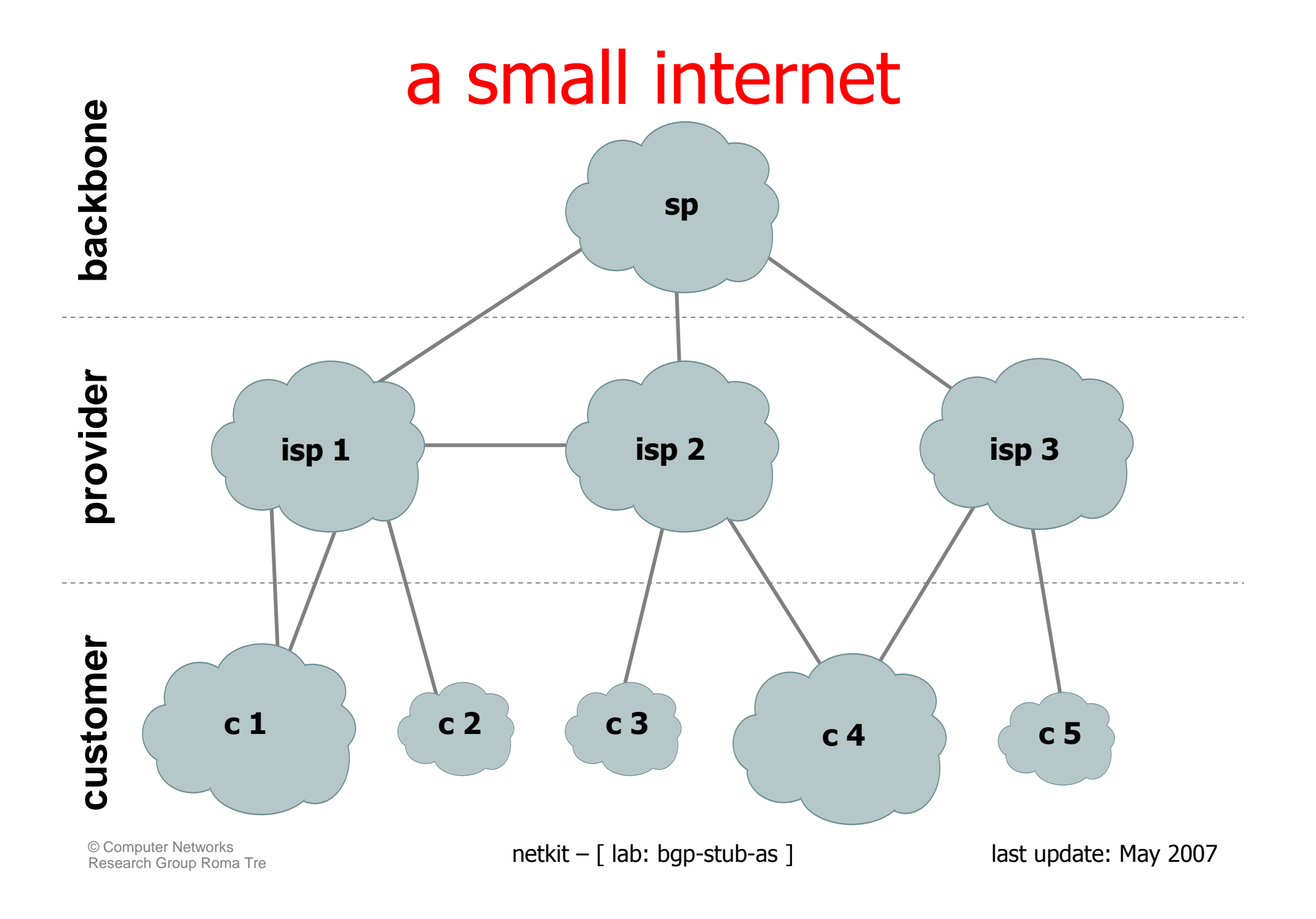

#### customer classification

- $\mathcal{L}_{\mathcal{A}}$ ■ stub networks
	- **Service Service n** one link to a single isp

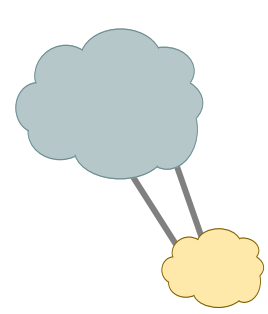

 $\mathcal{L}_{\mathcal{A}}$ ■ multi-homed stub network **Service Service u** two or more links to the same isp **Service Service purposes: backup or load sharing** 

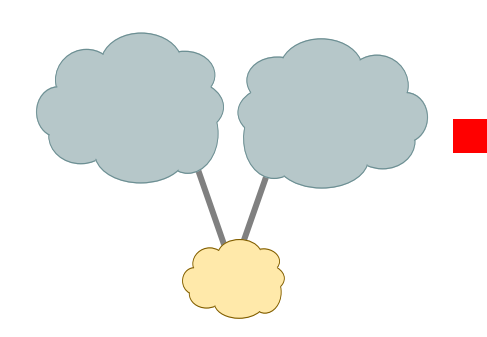

#### ■ multi-homed network

- **Service Service** ■ two or more links to different isps
- **purposes: backup or load sharing**

© Computer Networks<br>Research Group Roma Tre **last computer Nay 2007 netkit – [ lab: bgp-stub-as ]** last update: May 2007

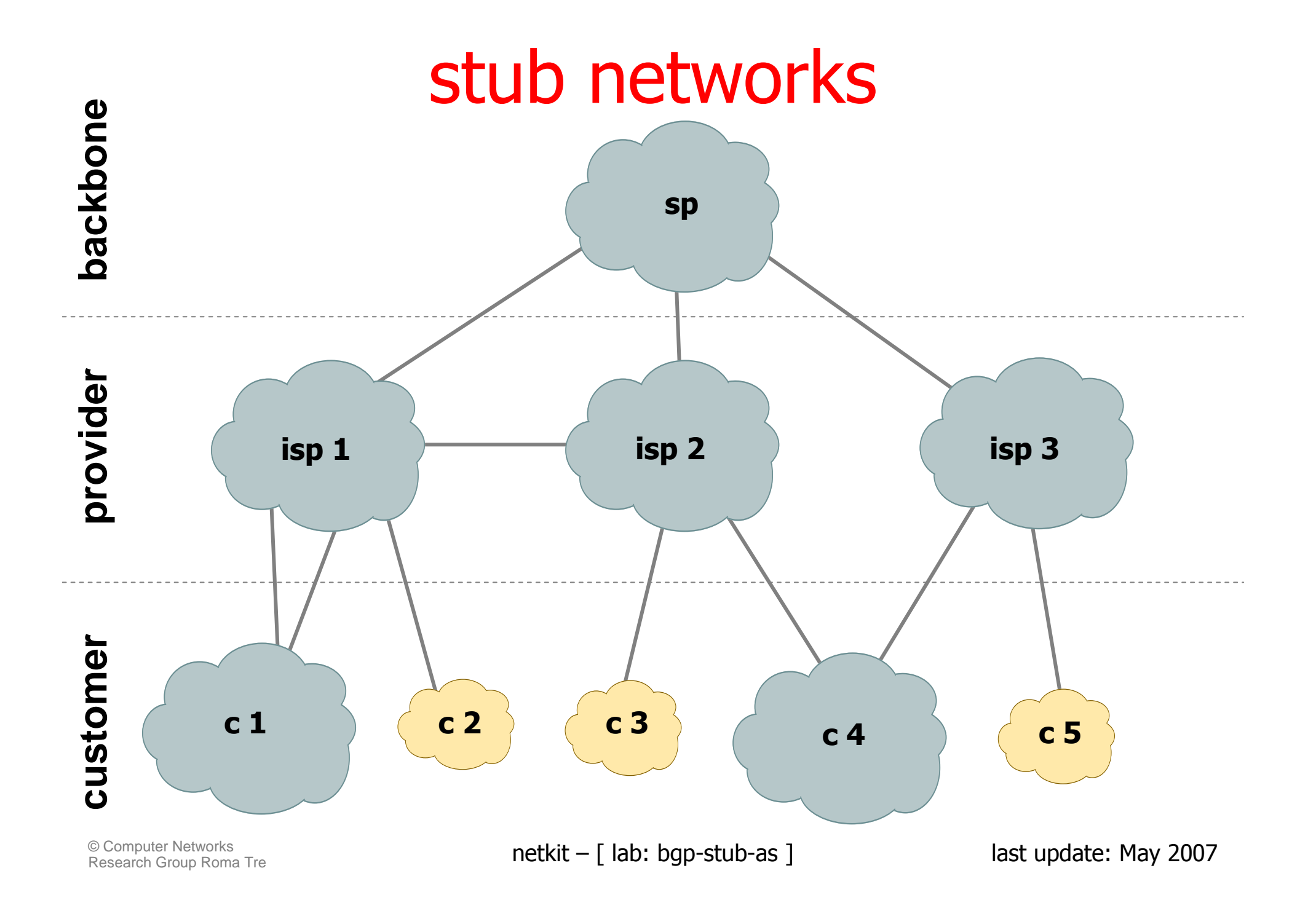

#### stub network architecture

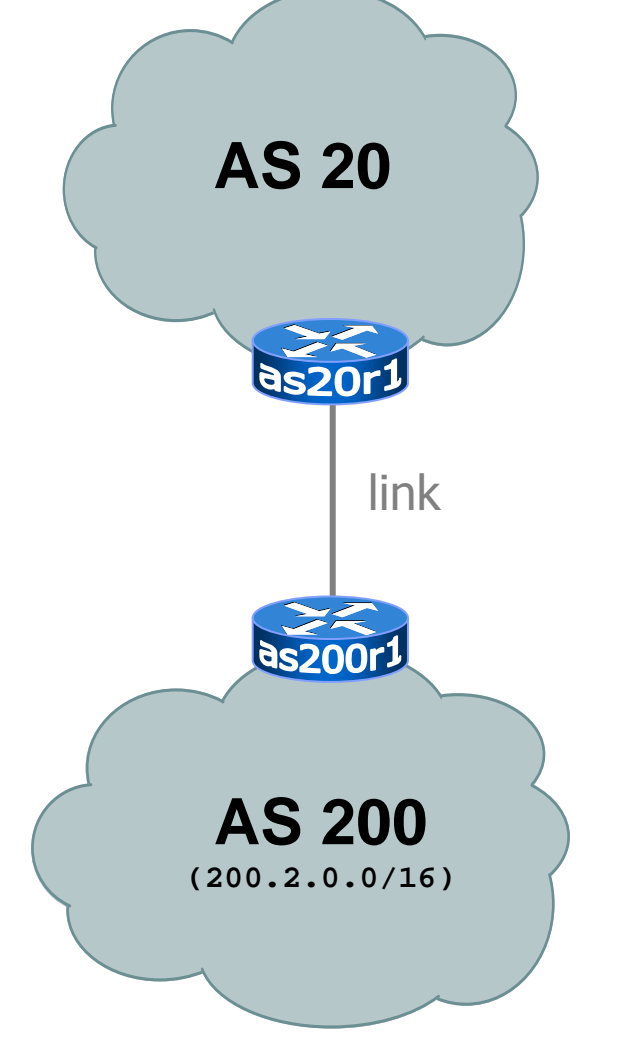

- **n** one of the customer routers is chosen to be the default gateway
- $\blacksquare$  the router is attached to a single router of the isp with a link (possibily more than one)
- $\blacksquare$  a single peering in which as200 announces its route and accepts the default is enough

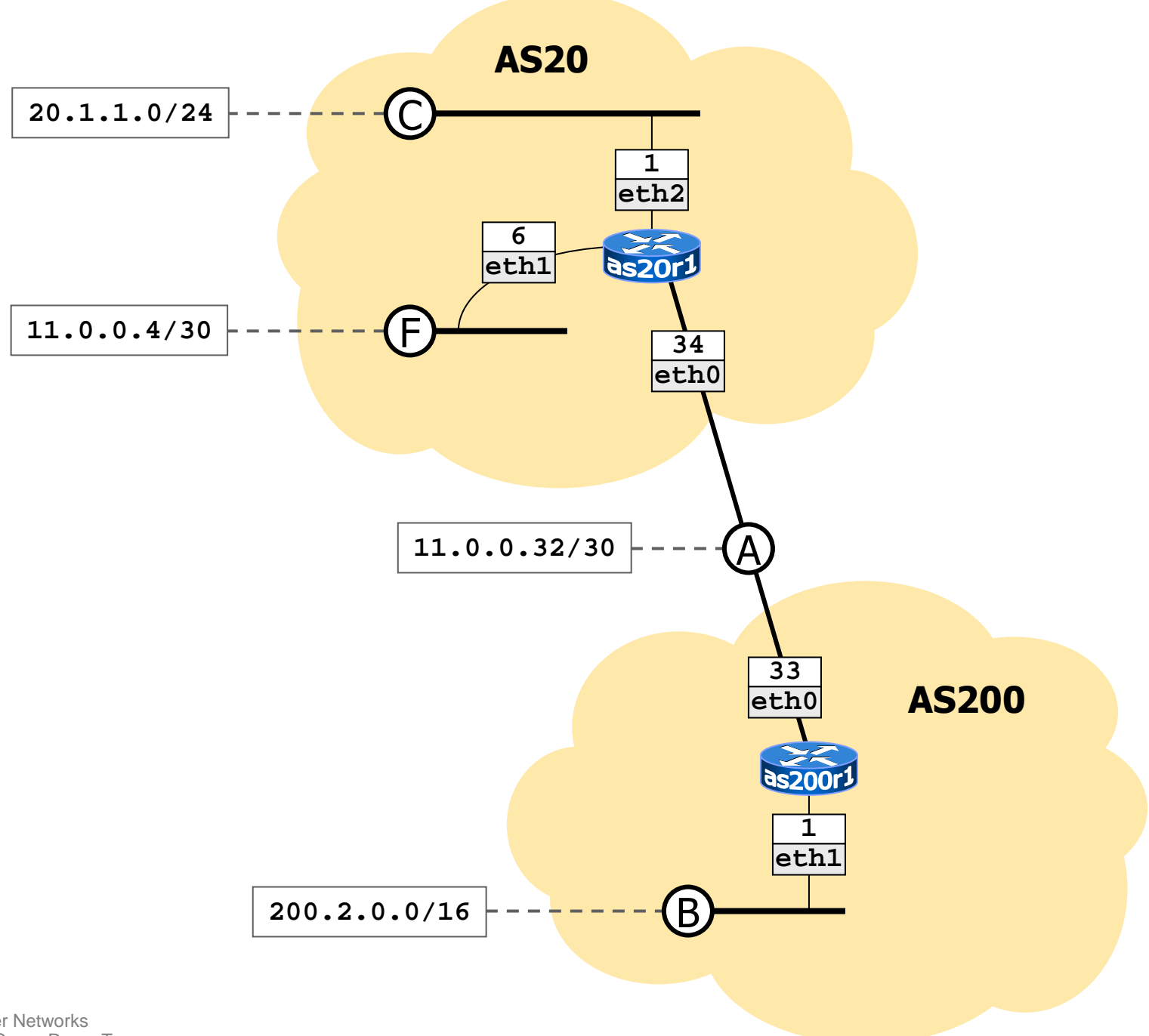

© Computer Networks<br>Research Group Roma Tre

### router as200r1 configuration

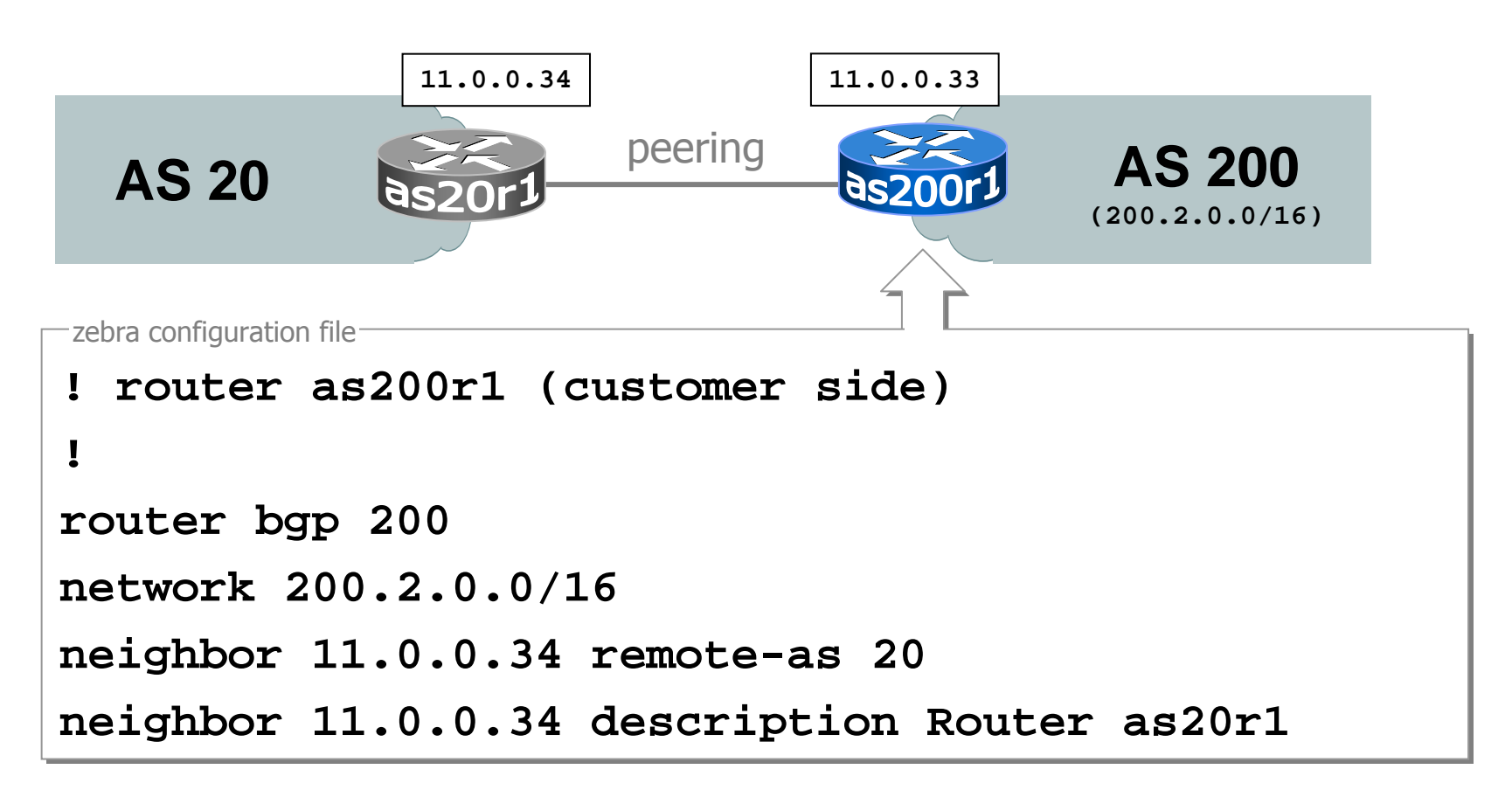

### router as20r1 configuration

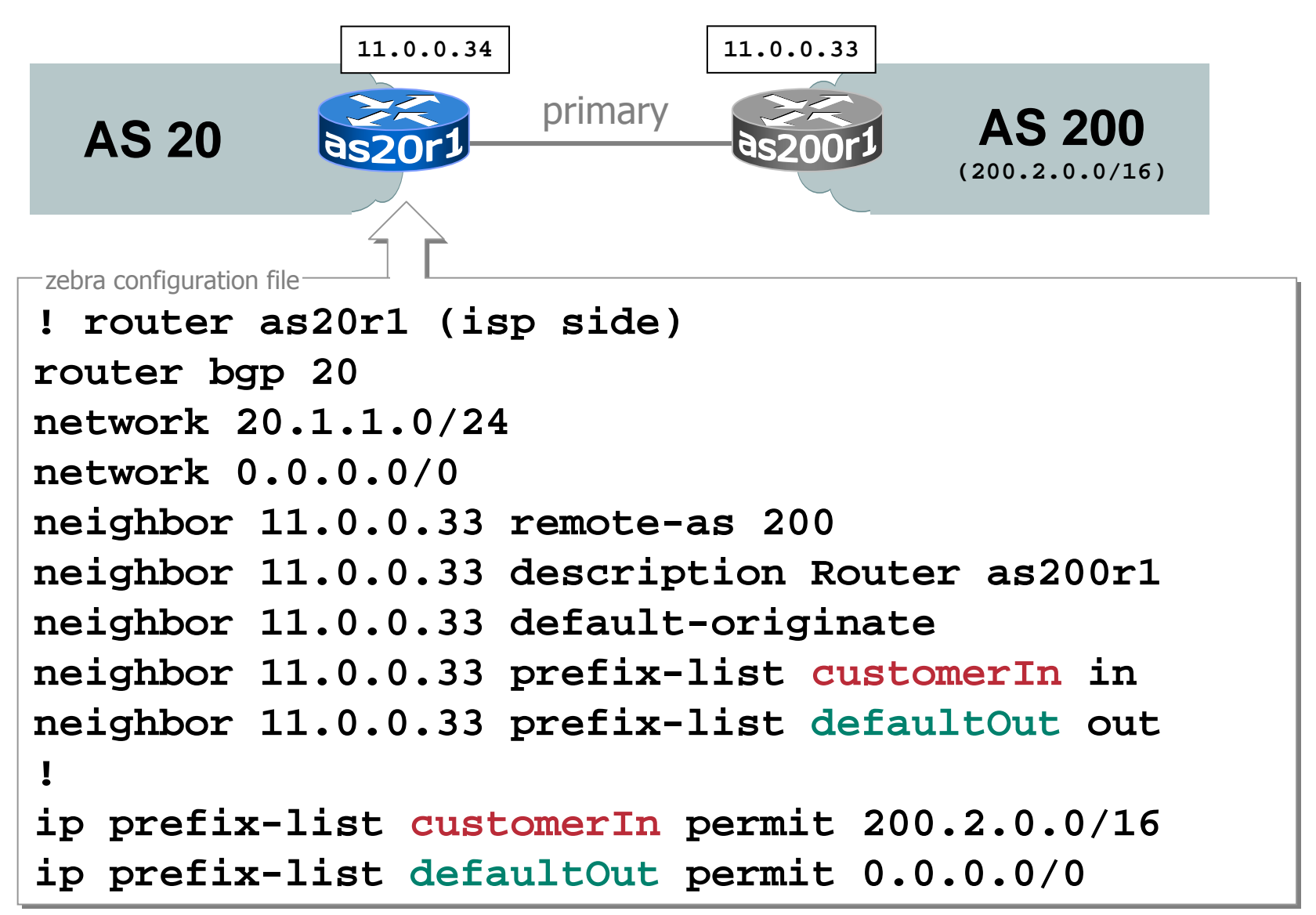

# about **default-originate**

- in zebra, using **network 0.0.0.0/0** is enough to
	- **place a default route in the local bgp routing table**
	- **announce it**
- using **default-originate** for a specific neighbor
	- **does not place a default route in the local bgp routing** table
	- **n** announces the default route to that neighbor, regardless of the presence of **network 0.0.0.0/0** in the local router configuration

## about **default-originate**

- **network 0.0.0.0/0** may be used at the top of the isp hierarchy to originate the default route
- **network 0.0.0.0/0** should not be used at intermediate levels of the hierarchy
	- **otherwise, routers would prefer the locally originated** default route and remove the one offered by their upstream from the forwarding table
- using **default-originate** makes the default route appear as if it were originated by the upstream, even if it is not

#### **default-originate** and **route-map**s

**Service Service**  a default route originated with **network 0.0.0.0/0** is handled like any other route

- **r** route-maps used with a specific neighbor are applied to the default route as well
- **Service Service**  a default route originated with **defaultoriginate** is processed by a different**route-map**:

```
command syntax
```
**neighbor** <neighbor-ip> **default-originate route-map** <r-map-name> **in**

command syntax

**neighbor** <neighbor-ip> **default-originate route-map** <r-map-name> **out**

net kit – bgp-stud-as die bestub-as die bestub-as die bestub-as die bestub-as die bestub-as die bestub-as die<br>Die bestub-as die bestub-as die bestub-as die bestub-as die bestub-as die bestub-as die bestub-as die bestub-a

#### **CONTRACTOR start the lab**

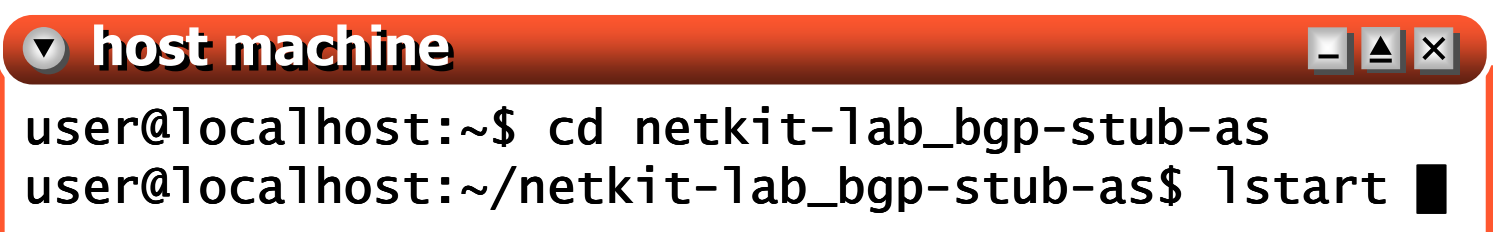

#### **CONTRACTOR n** check the bgpd configuration file

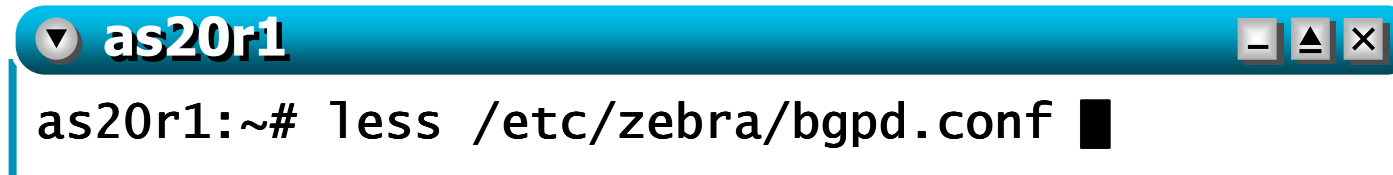

**Service Service n** check the bgpd log file

**v** as20r1

as20r1: $\sim$ # less /var/log/zebra/bgpd.log  $\blacksquare$ 

L L A X

#### Т, ■ check the routing table of as20r1

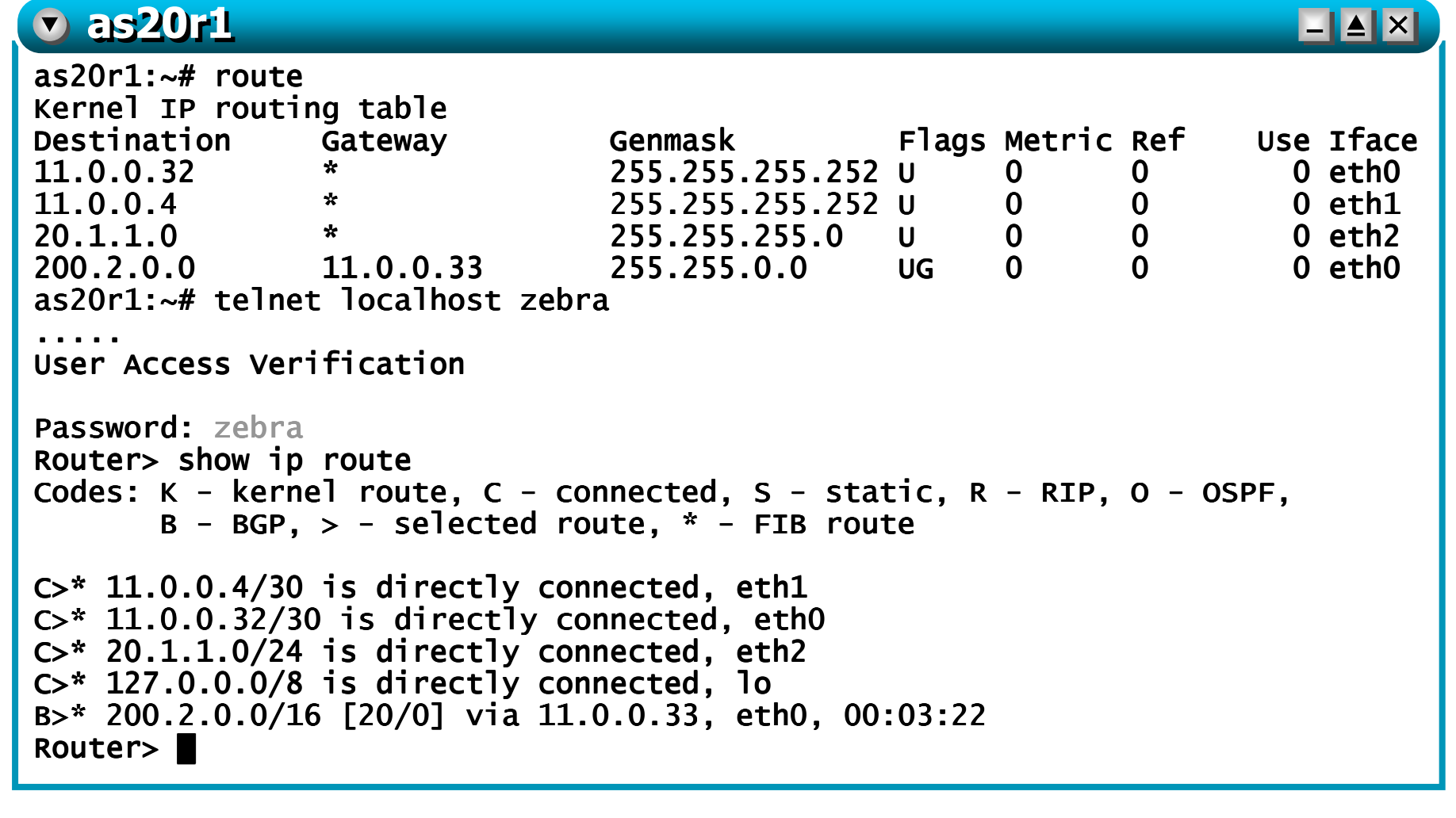

#### **Service Service** ■ check the bgpd cli (command line interface)

**v** as20r1  $\blacksquare$  $\blacksquare$ as20r1:~# telnet localhost bgpd ..... User Access VerificationPassword: zebra bgpd> show ip bgp neighborsBGP neighbor is 11.0.0.33, remote AS 200, local AS 20, external link<br>lines arintical Deuter 223001 Description: Router as200r1 BGP version 4, remote router ID 200.2.0.1 BGP state = Established, up for 00:00:24Last read  $00:00:23$ , hold time is  $180$ , keepalive interval is  $60$  seconds ..... bgpd> show ip bgp BGP table version is 0, local router ID is 20.1.1.1Status codes: s suppressed, d damped, h history, \* valid, > best, i - internal<br>Orisin esdes: i TCP es ECP incemalate Origin codes: i - IGP, e - EGP, ? - incomplete Network Next Hop Metric LocPrf Weight Path\*> 0.0.0.0 0.0.0.0 0 32768 i\*> 20.1.1.0/24 0.0.0.0 0 32768 i32768 i \*> 200.2.0.0/16 11.0.0.33 0 0 200 i 200 i Total number of prefixes 3bgpd> **E** netwith  $\frac{1}{\sqrt{2}}$  labels  $\frac{1}{\sqrt{2}}$  last update: May 2007  $\frac{1}{\sqrt{2}}$  last update: May 2007  $\frac{1}{\sqrt{2}}$ 

Т, **perform several pings on the routers** р. **Exerminate the lab** 

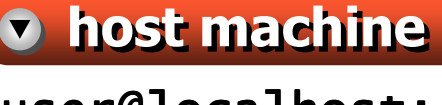

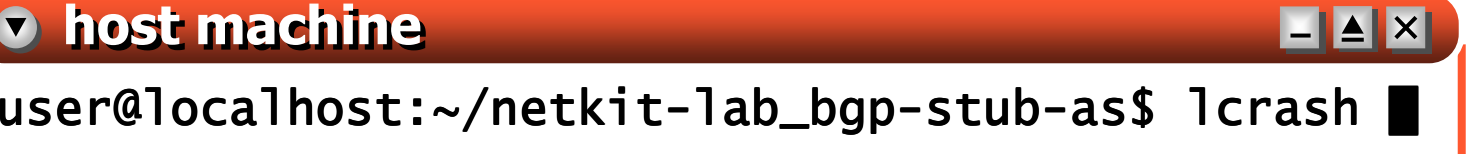